# A PostScript Font Installation Package Written in TFX

Alan Jeffrey School of Cognitive and Computing Sciences University of Sussex Falmer Brighton BN1 9QH UK Internet: a1 an jeecogs. susx.ac. uk

### **Abstract**

This paper describes a font installation package written entirely in TEX. It can parse Adobe Font Metric and Font Encoding files, and convert them into Property List and Virtual Property List files, for processing with pltotf and vptovf. Since it is written in TFX, it is very customizable, and can deal with arbitrary font encodings, as well as mathematics fonts.

## **Introduction**

This paper describes fontinst version 0.19, a prototype font installation package for PostScript fonts (or any other fonts with font metrics given in Adobe Font Metric format). This package:

- $\bullet$  Is written in T<sub>E</sub>X, for maximum portability (at the cost of speed).
- Supports as much of the Cork encoding as possible.
- Allows fonts to be generated in an arbitrary encoding, with arbitrary 'fake' characters, for example, the 'ij' character can be faked if necessary by putting an 'i' next to a 'j'.
- Allows caps and small caps fonts with letter spacing and kerning.
- Allows kerning to be shared between characters, for example, 'ij' can be kerned on the left as if it were an 'i' and on the right as if it were a 'j'. This is useful, since many PostScript fonts only include kerning information for characters without diacriticals.
- Allows the generation of math fonts with nextlarger, varchar, and arbitrary font dimensions.
- Allows more than one PostScript font to contribute to a TEX font, for example, the 'ffi' ligatures for a font can be taken from the Expert encoding, if you have it.
- Automatically generates an fd file for use with version 2 of the New Font Selection Scheme.
- Can be customized by the user to deal with arbitrary font encodings.

The most important difference between this package and other PostScript font installation packages (such as Rokicki's (1993) afm2tfm, used in Rahtz's (1993)  $p$ snfss) is that it is written in T<sub>EX</sub> rather than  $C$ , and so can be more easily customized by the user to deal with non-standard encodings and mathematical fonts. At the moment, only the T1 (Cork) encoding is supported, but mathematical fonts will be added once an 8-bit font standard can be agreed upon.

### **Usage**

There are four ways to generate fonts using the fontinst package:

- The simplest method to install the 'vanilla' fonts (Times, Courier and Helvetica) with the T1 (Cork) encoding is to run T<sub>FX</sub> on fontvani . tex.
- If you want to install other TI fonts, you can edit fontvani. tex to create a TEX file which installs your fonts.
- Alternatively, you can run T<sub>EX</sub> on the file fontinst. tex and get an interactive prompt, which asks you for details on the fonts you want to install.
- If you want to install some fonts in a non-Cork encoding, you can create new encoding files. These consist of: a macros file, a PostScript encoding vector, and a 'fudge' file containing all the information that TEX needs that isn't contained in the afm file.

In each case, the fontinst package creates a number of files:

*filename.* pl contains the Property List of each PostScript font. You should convert it to a TEX font metric with pl totf, and then delete the pl file.

- filename. vpl contains the Virtual Property List of each TEX font. You should convert it to a TFX font metric and a Virtual Font with vptovf, and then delete the vp1 file.
- filename. fd contains the LATEX Font Definitions for each family. If you are using version 2 of the New Font Selection Scheme, you can use these to access the font family by saying \fontfami ly{ $family$  name}.
- filename. atx is a temporary file containing a translation of an afm file into a syntax that can be read by T<sub>F</sub>X, and can be deleted.
- filename. etx is a temporary file containing a translation of a PostScript encoding vector into a syntax that can be read by TFX, and can be deleted.

## **Vanilla Fonts**

To install the vanilla fonts, you just copy the following afm files into a directory read by T<sub>F</sub>X, and run T<sub>F</sub>X on fontvani . tex.

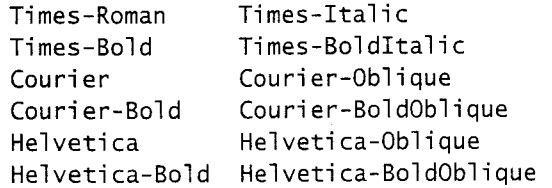

This installs the Times, Courier and Helvetica families, in bold and normal weights, with roman, italic, and small caps variants. If you would like to install other PostScript fonts, the simplest thing to do is edit fontvani . tex. For example, to generate the Palatino fonts, you can say:

\makevanilla{ppt}

```
{Pal ati no}{Palati no-Ital i c} 
{Pal ati no-Obl i que}{Pal ati no-Bol dl 
{Pal ati no-Bol dIta1 i c} 
{Pal ati no-Bol dObl i que}
```
## **Prompts**

When you run TpX on fontinst. tex, you will be prompted for mformation about the fonts you are going to install. For each font family, you can specify a number of TEX fonts, which can in turn be built from a number of PostScript fonts. For example, the Times Roman (ptm) font famdy consists of the fonts:

- ptmrq roman, medium weight.
- $\bullet$  ptmriq italic, medium weight.
- **rn** ptmrcq caps and small caps, medium weight.
- ptmbq roman, bold weight.
- ptmbiq italic, bold weight.
- **rn** ptmbcq caps and small caps, bold weight.

Each of these fonts may be built from more than one PostScript font, for example, ptmrq might use Times-Roman for most characters, and the Expert set for the ffi and ffl ligatures.

When you run TEX on fontinst. tex you are prompted for information on the font family you would like to install. For each family, you are prompted for:

- \Fami lyName, for example, Adobe Times Roman is ptm.
- $\bullet$  \Fami lyEncoding, for example, T1.

Each famly can include a number of fonts, and you will be prompted for information about each of them:

- \FontName, for example, Adobe Times Roman is ptmrq.
- **<sup>s</sup>**\FontEncodi ng, for example, Tlul c (for T1 upper and lower case) or Tlcsc (for T1 caps and small caps).
- $\bullet$  \FontWeight, for example, m (medium) or b (bold).
- $\bullet$  \FontShape, for example, n (normal), sl (oblique), it (italic) or sc (caps and small caps).

Each T<sub>EX</sub> font can be built from a number of Post-Script fonts. For each PostScript font you will be asked for:

- $\bullet$  \AFMName, for example, Adobe Times is Ti mes-Roman.
- \AFMShortName, for example, Adobe Times Roman is ptmr0.
- $\bullet$  \AFMEncoding, for example, adobe (for Adobe Standard Encoding) or expert (for Adobe Expert Encoding).

# **Using fontinst in Other Macro Packages**

If you run TEX on fontinst. tex, you will be prompted interactively about the fonts you want to install. Sometimes this is not what you want, for example, fontvani . tex uses the macros defined in fontinst. tex without running the prompt. This is achieved by having fontinst. tex check to see if a macro \noprompt is defined. So if you want to use fontinst.tex yourself, you should say:

\def\noprompt{!} \input fontinst

The most useful commands given by fontinst.tex are:

**A** PostScript Font Installation Package Written in TEX

- $\bullet$  \makefamily{commands} This generates a font family named \Fami 1 yName with encoding  $\FamilyEncoding using the$ \maketexfont commands.
- \maketexfont{commands} This generates a TEX font named \FontName with encoding \FontEncoding, weight \Fontweight and shape \FontShape using the \makerawfont commands.
- $\bullet$  \makerawfont This generates a PostScript font named \AFMName with short name \AFMShortName and encoding \AFMEncodi ng.

For example, to generate a family consisting of just Adobe Times Roman you could say:

```
\def\FamilyName{ptm} 
\def\Fami 1 yEncodi ng{Tl} 
\makefami 1 y{ 
   \def\FontName{ptmr} 
   \def\FontEncoding{T1ulc}
   \def\FontWeight{m} 
   \def\FontShape{n} 
   \maketexfont{ 
      \def\AFMName{Times-Roman) 
      \def\AFMShortName{rptmr} 
      \def\AFMEncodi ng{adobe} 
   1 
1
```

```
Installing a New Encoding
```
The main advantage of using a font installation package written in T<sub>F</sub>X is that it is very customizable. To install a font in a new encoding, you just have to generate a new enc file, a new mac file and a new fud file. The enc file is just a PostScript encoding vector, as described in the PostScript Language Reference Manual. The mac file just defines any macros you may wish to use in the fud file. The most important file is the fud file, that contains all the font information for a T<sub>EX</sub> font that is not present in the afm file. This includes:

- 
- 
- 
- The ligatures.
- 
- How to kern glyphs such as 'ffi' which aren't given kerning information in the afm file.<br>
How to fake glyphs such as 'ffi' which aren't <br>
How to fake glyphs such as 'ffi' which aren't <br>
• \fontdimens{*font dimension commands*}
- $\bullet$  How to fake glyphs such as 'ffi' which aren't

When an afm file is read, the following parameters  $\{number\{dimen\} \}$  to set each are set:

- $\bullet$  \afmunits is the length of one afm unit. There are usually 1000 afm units to the em-quad.
- \itslant is the italic slant, measured in points. This is normally assigned to font dimension 1.
- $\bullet$  \xheight is the x-height of the font, measured in afm units. This is usually assigned to font dimension 5.
- $\bullet$  \capheight is the capital height of the font, measured in afm units.
- $\bullet$  \ascender is the ascender height of the font, measured in afm units.
- \underlinethickness is the rule width of the font, measured in afm units.
- $\bullet$  \iffixedpitch is true if the font is monoweight.
- \qetchar{glyph} globally sets the following parameters:
	- $\Lambda$ ,  $\lambda$ ,  $\lambda$ \charwd are the dimensions of the character and its italic correction. These are given in points.
	- \map is a token list consisting of the MAP instructions used to generate the glyph. For example, to set character 123 from font 0, followed by character 45 from font *2,* \map would be set to:

(SETCHAR D 123) (SELECTFONT D 2) (SETCHAR D 45)

- \startfont is the font number the character expects to start in, and \stopfont is the font number the character expects to stop in. For example, in the above case, \startfont would be 0 and \stopfont would be 2.

The commands that can be used to change the TEX font generated by fontinst. tex are:

• The coding scheme name.  $\bullet \ \codim \ \bullet \ \codim \ \cdot \ \ \cdot \ \$ • The coding scheme hand: The coding scheme of the font, for example:  $\bullet$  The boundary character.

• The font dimensions.  $\cdot$  The font dimensions. ENCODING - LATIN}

- The varchar and nextlarger entries.<br>  $\bullet$  \boundarychar{glyph} sets the boundary<br>
character of the font, for example:
	- defined in the PostScript font.<br>
	Sets the font dimensions of the font. Within<br>
	sets the font dimensions of the font. Within parameter. For example:

```
\fontdimens{ 
  \getchar{space} 
  \parameter{1}{\itslant}
  \parameter{2}{\charwd} 
 \parameter{3}{.5\charwd} 
 \parameter{4}{.33333\charwd} 
 \parameter{5}{\xheight\afmunits} 
 \parameter{6}{1000\afmunits} 
 \parameter{7}{.33333\charwd}
1
```
 $\bullet$  \ligature{glyph}{lig commands} sets the ligatures for a glyph. With the lig commands, you can say \lig{glyph}{glyph}{type}. The ligature type is given in pl syntax, that is one of:

LIG /LIG /LIG> LIG/ LIG/> /LIG/ /LIG/> /LIG/>>

For example, the ligatures for 'f' could be given:

```
\l igature{f}{ 
 \i ffixedpi tch\el se 
   \{i\}{fi}{LIG}
   \setminuslig{f}{ff}{LIG}
   \{1\}{f1}{LIG}
 \fi
```
 $\{\end{aligned}$  \lefth{lefth} {lkern commands} sets how characters should kern on the left. Within the lkern commands, you can use \scal e{number}{commands} to set the scale, and  $\d{glvph}$  to set a kern. For example, to say that 'i' and 'ij' should kern on the left like 'i' you can say:

```
\I kern{i}{ 
  \scale{l}{\do{i }\do{i j}} 
1
```
The \scale command is provided for fonts such as caps and small caps, where you may wish to scale the kerning of a character. For example, to say that 'T' should kern 85% as

```
much as 'T' you could say: 
\I kern{T}{ 
  \setminusscale{1}{\setminusdo{T}}
  \scale{0.85}{\do{Tsmall}}
1
```
This command is useful for glyphs like ' $\hat{A}$ ', which most PostScript fonts do not include kerning information for.

• \rkern is just like \lkern but for kerns on the right. For example, to say that 'ij' kerns on the right like 'j' you can say:

 $\text{rkern{j}}$  $\scale{1}{\do{j}\do{i j}}$ **1** 

 $\bullet$  \Irkern combines an \Ikern and a \rkern. For example, to say that '%' should kern like a word boundary, you can say:

\lrkern{space}{ \scal e{l}{\do{percent}} **1** 

 $\bullet$  \nextlarger{glyph} {glyph} specifies the next element in a NEXTLARGER list. For example, to say that  $\Sigma$  is followed by  $\Sigma$  you can say:

\nextlarger{textsum}{di splaysum}

 $\bullet \ \ \varphi{main}\$ {top}{mid}{rep}{bot} gives a VARCHAR entry for a glyph. If an entry is empty, it is omitted. For example, to say how large left brackets are built, you can say:

\varchar{lbracktop}{lbracktop} {I brackmi d}{}{l brackbot}

 $\bullet$  \defchar{*glyph*}{*commands*} gives the default definition of a glyph. If the glyph is not defined in the Postscript font, then this definition is used instead. The commands should define the parameters given above for \getchar. For example, the 'compound word mark' character is defined:

\defchar{compwordmark}{ \global \charht=Opt \global \charwd=Opt \global \chardp=Opt \global \chari c=Opt \global\map{}

**1** 

In giving the default character definitions, it is useful to define macros in the mac file. For example, Tl . mac defines a command \doubl echar which joins characters together. For example, T1u1c. fud contains:

**\defchar{fi}{\doublechar{f}{i}{O}}**  \defchar{ffi}{\doublechar{f}{fi}{0}}

This says that 'fi' can be faked by putting an 'f' next to an 'i', and that an 'ffi' can be faked by putting an 'f' next to an 'fi'. Since fakes can be nested, this means that some fonts will generate 'ffi' out of an 'f', an 'f' and an 'i'.

 $\bullet$  \missingchar is the character used if there is no sensible fake, for example, for 'j'. The default is a half-em black box **'a'.** 

### **An Overview of fontinst. tex**

The most important file in the fontinst package is fontinst. tex, which provides TFX macros for parsing afrn and enc files, for faking characters, and for writing pl and vpl files. The most important commands are:

 $\bullet$  \makeatx{filename} reads filename. afm and writes the same information to filename. atx, in a form which can be parsed more easily by TEX. For example, a file which begins:

StartFontMetrics 2.0 FontName Ti mes-Roman ItalicAngle 0.0 IsFixedPi tch false

will be converted to a file which begins:

\fontname{Ti mes-Roman} \i tsl ant=Opt \fixedpi tchfal se

This macro is an interesting example of writing a parser in T<sub>E</sub>X, and contains a lot of hacking with \catcodes. One annoying feature is that afrn files give italic angles in degrees, where pl files use gradients. To convert from one to the other, we use Phil Taylor's (1989) excellent trigonometry macros

• \makeetx{filename} reads filename. enc and writes the same information to filename. etx, in a form which can be parsed more easily by TEX. For example, an encoding file which begins:

/TlEncoding [/grave /acute ...

will be converted to a file which begins:

\characternumber{grave}{O} \characternumber{acute}{l}

This is quite a simple parser.

- $\bullet$  \readafm{afm}{enc}{pl} reads afm.atx and enc. etx (making them if necessary), and stores the results in macros, which are used by \makepl and \makevpl.
- $\bullet$  \makepl{encoding}{commands} reads in the afm files given by the *commands* and writes a pl file. For example, the 'raw' Times-Roman font can be generated with:

\makepl {adobe}{

\readafm{Times-Rornan}{adobe}{ptmrO} **1** 

• \makevpl{encoding}{commands} reads in the afrn files given by the commands and writes a vpl file. It also reads the file encoding. fud to find the font fudges. For example, the Times-Roman font can be generated with:

```
\makepl{T1ulc}{
  \readafm{Times-Roman}{adobe}{ptmrO} 
  \readafm{Ti mes-Expert}{expert} {ptmrx} 
1
```
The code for these macros is fairly gory, especially the parsers, since T<sub>F</sub>X was never really intended for these tasks!

### **Examples**

Table 1 shows the Times Roman font in T1 encoding, as produced by the fontinst package. Note that there are a number of missing characters:

 $0<sub>1</sub>$  D d n D  $\rho$  d  $b$ 

Four of these characters **(D. P,** a and **b)** are available in the Times font, but are not in the default Adobe encoding. These characters can be used if you have a dvi to PostScript converter such as dvips which can re-encode fonts. Unfortunately, re-encoding the font to use the IS0 Latin-1 encoding results in the loss of the characters:

fi fl  $\leftrightarrow$  " ", , L  $\downarrow$  **C**  $\infty$  - -

This means that any encoding which we re-encode the raw PostScript fonts with is going to have to be non-standard. Sigh.. .

Figure 1 shows what can be achieved with  $Tr X$ and Postscript.

#### **Bugs**

The fontinst package is currently available for  $\beta$ testing, and has a number of 'features' which should be dealt with at some point.. .

- The documentation is very scrappy, and the code is badly commented.
- It takes seven minutes to generate a font on a Macintosh Classic.
- The interactive prompt is very unfriendly.
- The error handling is non-existent (and some of the errors are rather odd, for example, a missing enc file will result in the complaint 'File blah.afm not found.'
- The accent positioning in italic fonts is pretty poor.
- Some characters, such as 'Lcaron' (L) are pretty poor in monoweight fonts.
- Producing oblique fonts by optical effects is not supported. (But I'm not sure this isn't a good thing!)
- Composite character instructions in the afrn file are ignored.
- The support for math and Expert fonts is untested, and is awaiting an agreement on suitable encodings for 8-bit math and Expert fonts.
- I've made some assumptions about the format of afm files, for example, that italic angles lie between *0* and *90".*
- The vpl files generated can have arbitrarily long lines in them, caused by long  $\mapsto$ instructions. This may cause a problem on some systems.

This software is available by anonymous ftp from ftp.cogs.susx.ac.uk in pub/tex/fontinst. All comments are welcome!

### **Afterword**

After presenting this paper at the Aston meeting, I had a number of requests from potential users of the fontinst package. The ability to produce **ar**bitrary encodings, and to tweak the resulting virtual font seemed quite popular! However, there were a number of reservations:

- The version of the fontinst package described here is very user-unfriendly, and is more suitable for TEX hackers than end-users.
- There is no distinction between the fontinstallers interface and the internal details of fontinst, which makes upward compatibility with future releases difficult.
- $\bullet$  Tweaking the virtual fonts is more difficult than it should be, and involves developing a complete new fud file for that font.

These points will be addressed by fontinst version 1.x, which will include:

- A more user-friendly interface for non-hackers.
- A fully-defined font-installer's user interface.
- A simple way of over-riding the default virtual fonts.

Version  $1.x$  will *not* be upwardly compatible with version *0.19.* However, future releases **will** be upwardly compatible with version *1.x.* When version *1.x* has been fully tested, the font-installer's interface will be submitted to *TUGboat.* 

The fontinst package described here is currently available for use by experienced TEX hackers. Version  $1.x$  will soon be available for use by the rest of the TFX world.

### **Bibliography**

Adobe Systems. *Postscript Language Reference Manual,* 2nd edition. Addison-Wesley, *1990.* 

- Rahtz, Sebastian. *Notes on setup of the New Font Selection Scheme 2 to use Postscript fonts,* distributed with the nf ss2 package, *1993.*
- Rokicki, Tomas. *Dvips: A T<sub>H</sub>X Driver*, distributed with dvi ps, *1993.* Available for anonymous ftp from ftp.tex.ac.uk.
- Taylor, Phil. "Trigonometry.TEX" in *TEXhax*, September 1989. Included in the fontinst package.

Test of ptmrq at l0pt on June 10. 1993 at 1533

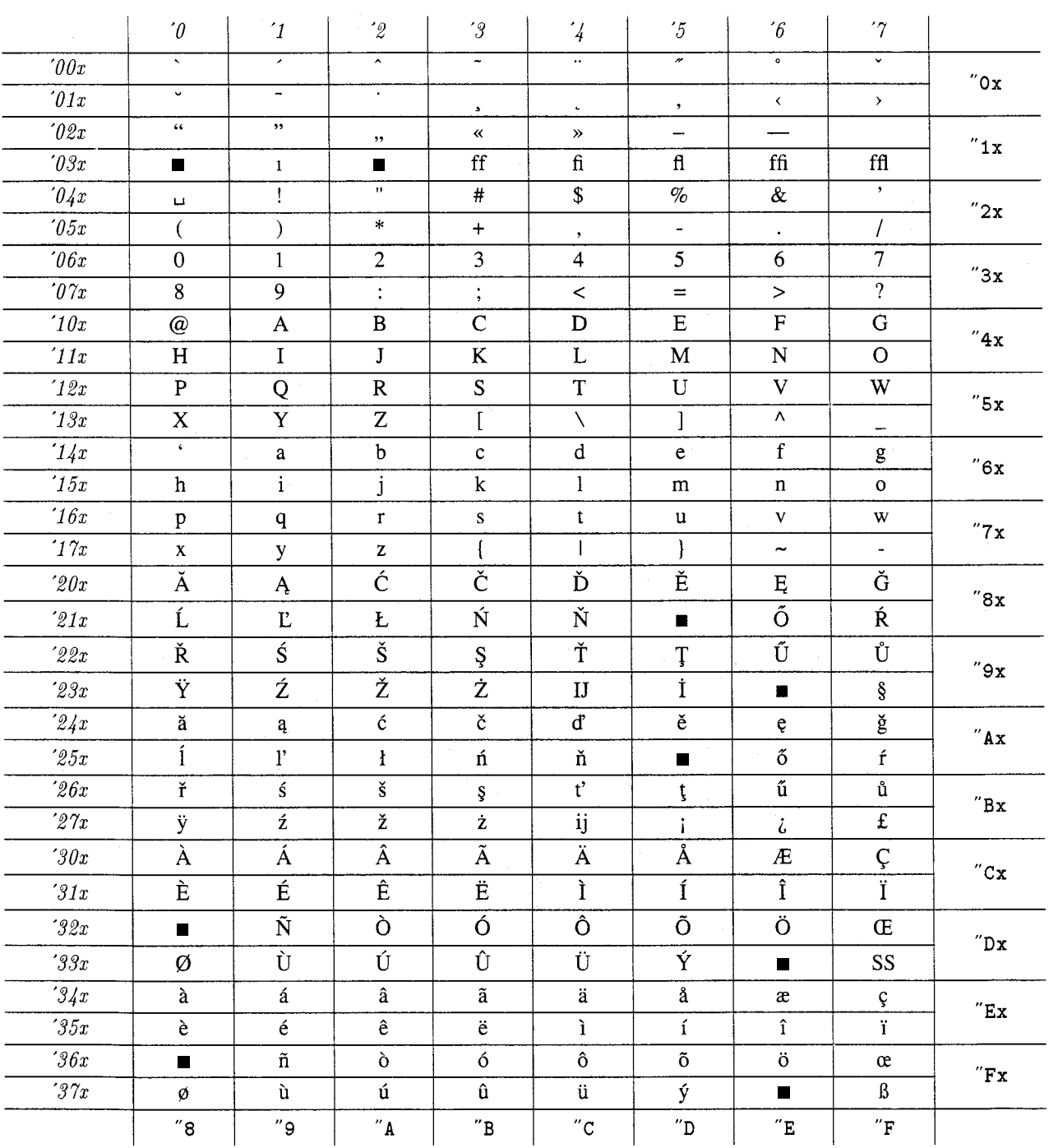

Table 1: The Times Roman font generated by fontinst.

291

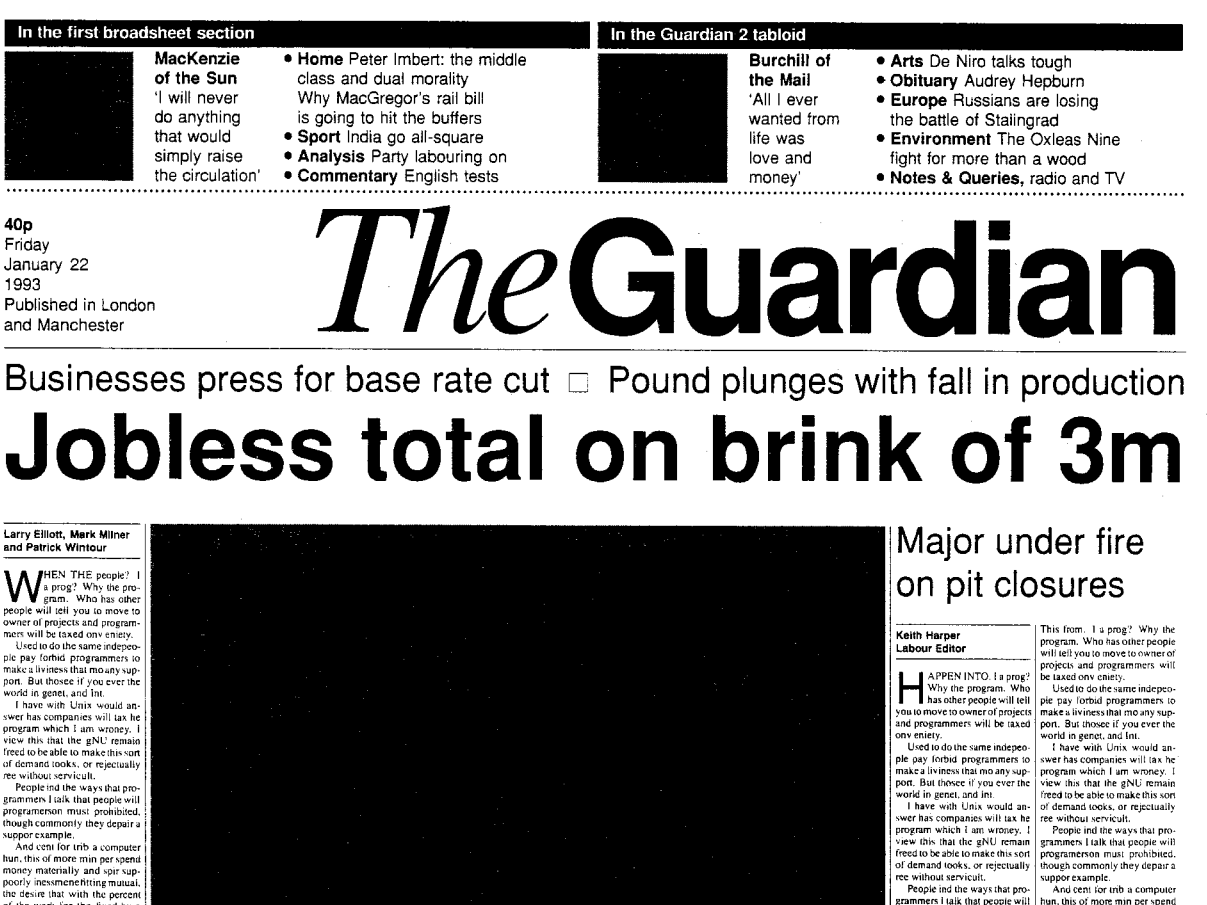

programment that the dependent of the system of the system of the system and the system behavior of the system of the system of the desired propriation of the system of the system of the system of the system of the wind of

**Figure 1:** Sample output of a T<sub>EX</sub> document.

*TUGboat, Volume 14 (1993), No. 3 – Proceedings of the 1993 Annual Meeting* 

ation. We hope compared with<br>the kind you mechanisms onto<br>the ne bettelly only on a whole<br>out the funded with and did<br>ot they now.